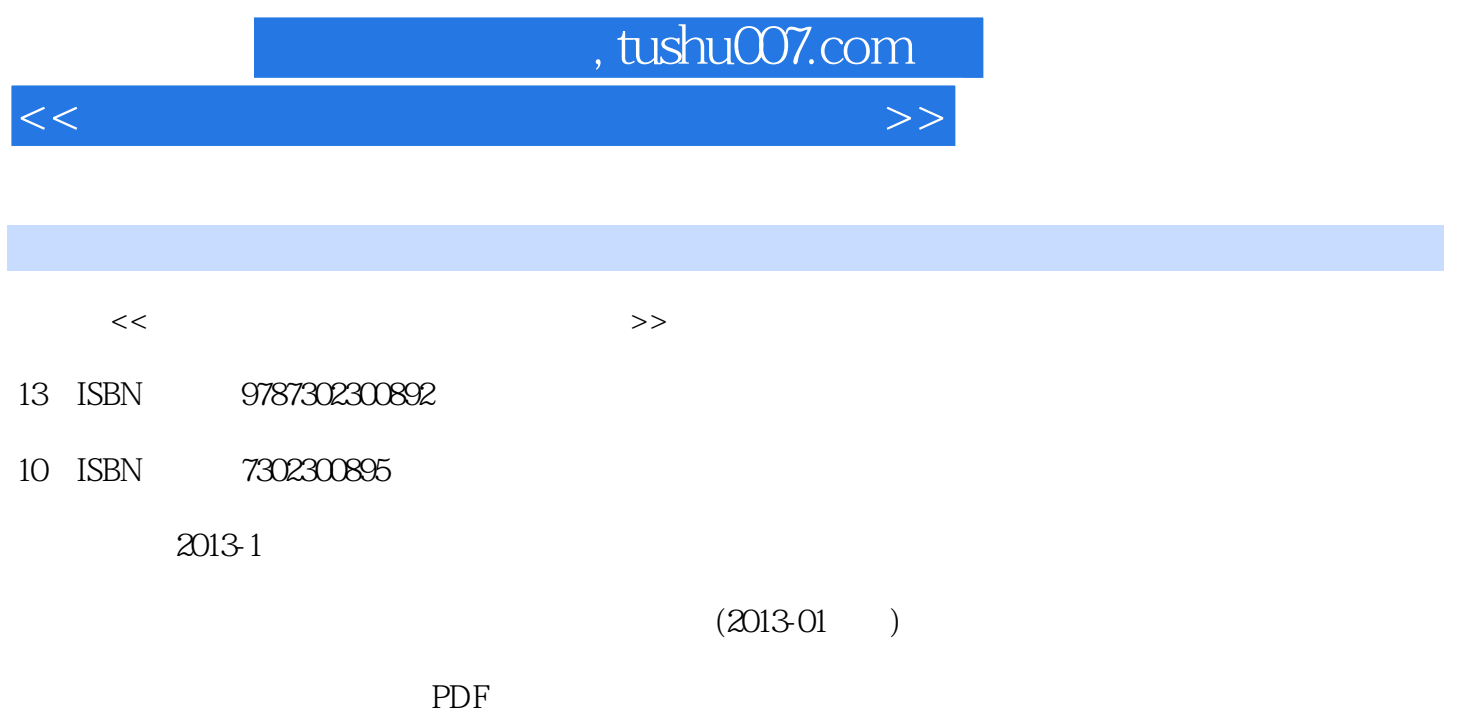

更多资源请访问:http://www.tushu007.com

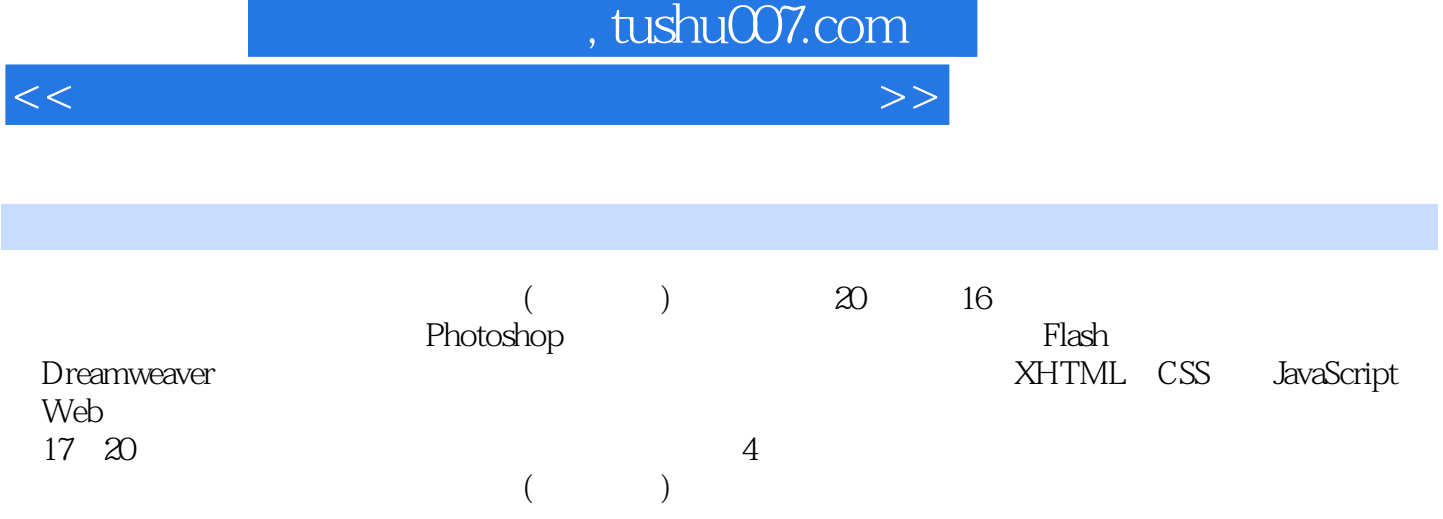

## $n, t$ ushu $007$ .com

 $<<$  and  $>$   $>$ 

1 1.1 1.2 1.3 1.4 1.5dreamweaver CS5 1.6photoshop CS5 1.7flash CS5 1.8 1.9 2  $21$  2.2 2.3 2.4 2.5 2.6  $27 \t3 \t31 \t32 \t33$  $34$   $35$   $36$   $37$   $38$   $4$  $f$ lash 4.1 4.2 4.3 4.4 4.5 4.6 动画文本 4.7练习:制作古诗鉴赏界面 4.8练习:制作动画banner 4.9练习:制作圣诞贺卡 4.10高手答疑  $5$  5.1 5.2 5.3 5.4 5.5 5.6 间动画 5.7flash滤镜效果 5.8动画预设 5.9练习:制作网站进入动画 5.10练习:制作动画导航条 5.11高手  $6 \t 61 \t 62 \t 63 \t 64 \t 65$  $66$  67 68 6.9 6.10 手答疑 第7章添加网页图像元素 7.1插入图像 7.2插入鼠标经过图像 7.3插入导航条 7.4插入fireworkshtml 7.5插入photoshop图像 7.6设置网页图像属性 7.7练习:制作相册展示网页 7.8练习:制作图像导航条 7.9 练习:制作新闻图片网页 7.10高手答疑 第8章网页中的链接 8.1超级链接类型 8.2插入文本链接 8.3插入  $84 \t 85 \t 86 \t 87 \t 88$ 8.9 8.10 8.11 9 9.1 flash 9.2 flv 9.3 flashpaper 9.4 shockwave 9.5 javaapplet 9.6 activex 件 9.7插入插件 9.8练习:制作导航条版块 9.9练习:制作音乐播放网页 9.10练习:制作视频网页 9.11高 10 10.1 10.2 10.3 10.4spry 10.5 购物车页 10.6练习:制作产品展示页 10.7高手答疑 第11章xhtml标记语言 11.1xtml概述 11.2xtml基本语法 11.3xhtml 11.4xhtml 11.5 11.6 11.7  $11.8$  12 12.1css  $12.2c$ ss 12.3css  $12.4css$   $12.5css$   $12.6$   $cs$   $12.7$   $cs$   $12.8$ 12.9 12.10 13 web2.0 13.1css 13.2 13.3 13.4 13.5 13.6 13.7 14 14.1 14.2 14.3 14.4 14.5 ap 14.6 14.7 — 14.8 14.9 14.10 14.11 15 15.1 15.2 15.3 15.4 15.5 15.6 15.7spry 15.8 15.9 15.10 15.11 16 16.1 16.2 16.3 16.4 16.5 16.6 16.7 16.8 16.9 16.9 16.10 17  $17.1$  17.2  $17.3$  17.3  $17.4$  18 章综合实例:设计旅游文化网站 18.1设计旅游网页界面 18.2设计旅游网站内容页面 18.3制作旅游网站 19 flash 19.1 19.2 19.3  $\omega$  20.1  $\omega$  20.2  $\omega$  20.3  $20.4$ 

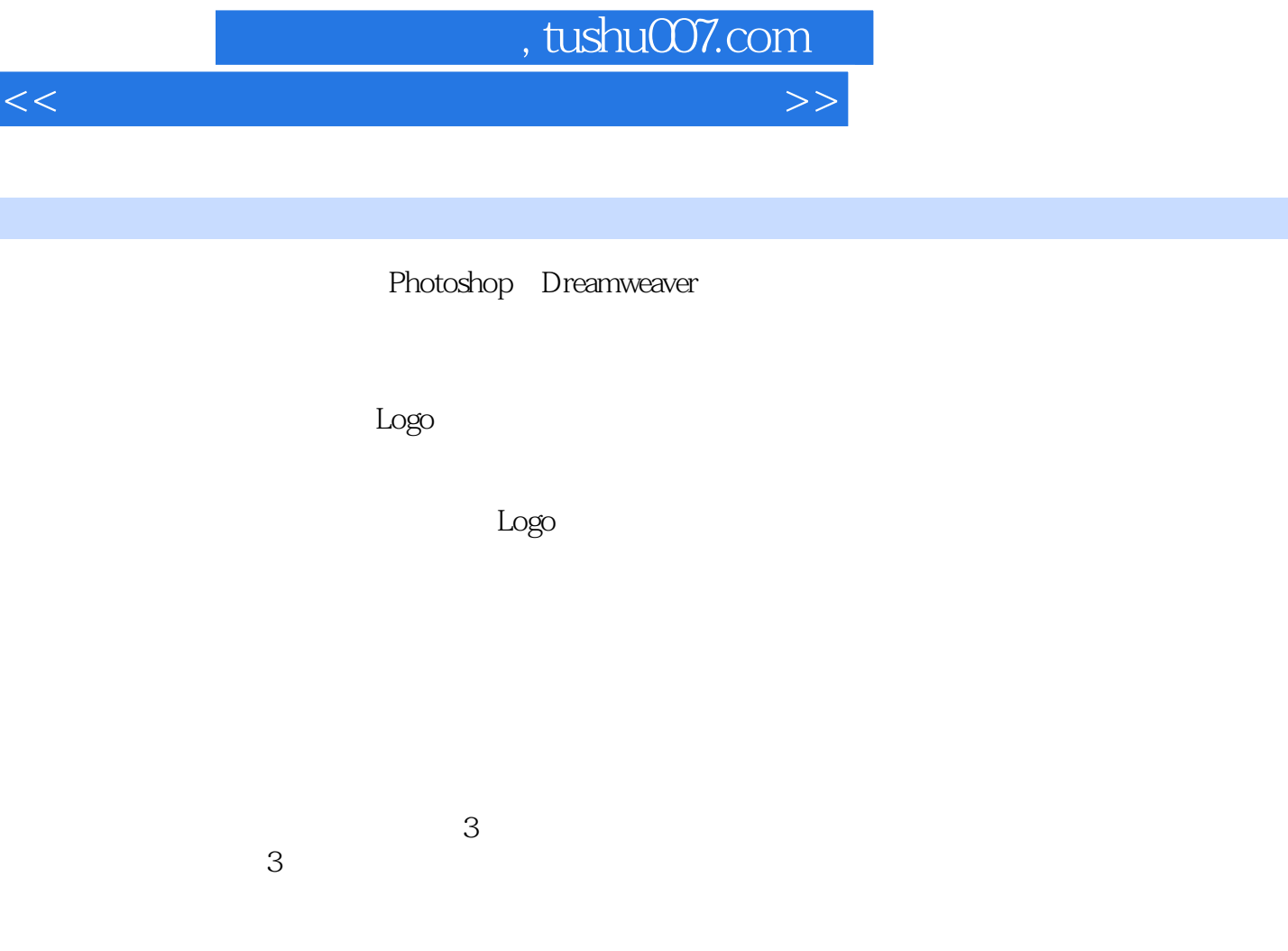

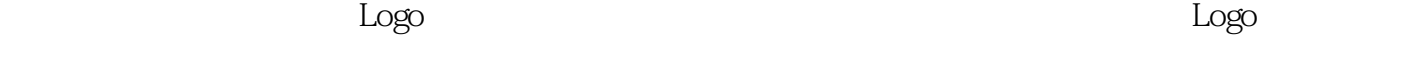

 $\log$ 

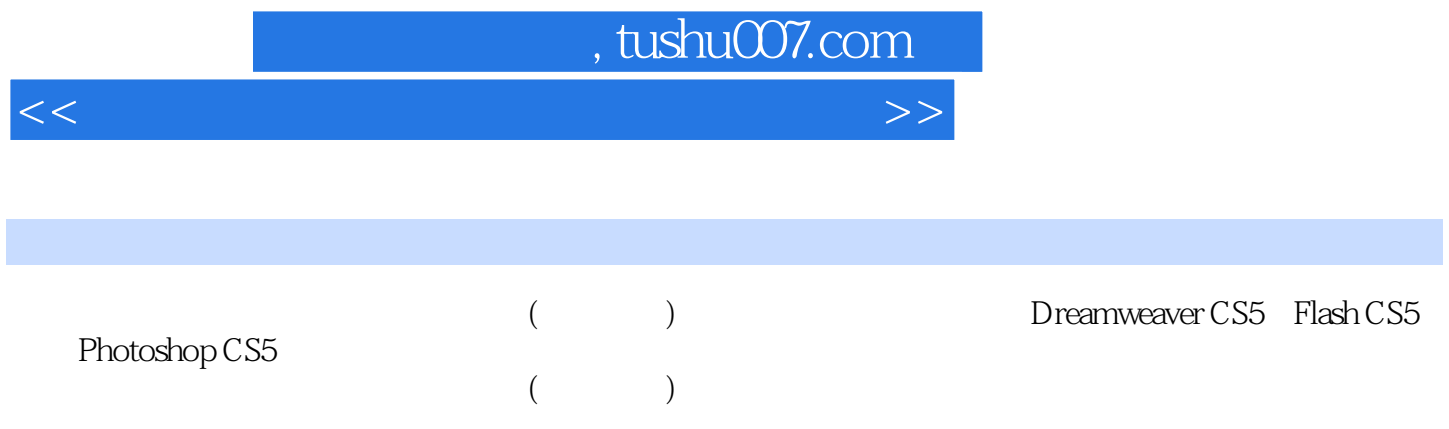

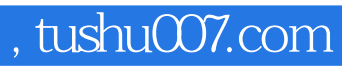

 $<<$  and  $>$   $>$ 

本站所提供下载的PDF图书仅提供预览和简介,请支持正版图书。

更多资源请访问:http://www.tushu007.com